## **АЛГОРИТМ складання здобувачами вищої освіти курсового іспиту**

Для складання **комплексного іспиту** (далі – іспит) із застосуванням дистанційних технологій під час атестації здобувач вищої освіти (випускник) повинен мати:

1) технічні засоби, підключені до мережі Інтернет:

• **Перший технічний засіб** − персональний комп'ютер (ноутбук або планшет, або смартфон, тощо) для доступу до платформи Moodle на сайті [https://pharmel.kharkiv.edu](https://pharmel.kharkiv.edu/);

• **Другий технічний засіб** − смартфон або планшет з увімкнутою камерою для належної on-line фіксації проведення іспиту через додаток ZOOM (див. пункт 7).

Технічний супровід іспиту забезпечується модератором центру інформаційних технологій НФаУ. Технічний модератор забезпечує відеофіксацію кожного етапу складання іспиту. Відеозапис зберігається протягом одного року.

У разі виникнення під час складання іспиту обставин непереборної сили випускник повинен негайно повідомити декана або секретаря Екзаменаційної комісії про ці обставини за допомогою визначеного каналу зв'язку (телефон, месенджер тощо) з обов'язковою фото- або відеофіксацією стану виконання завдань та об'єктивних факторів, що перешкоджають його завершенню. За цих обставин можливість та час складання іспиту визначається Головою Екзаменаційної комісії.

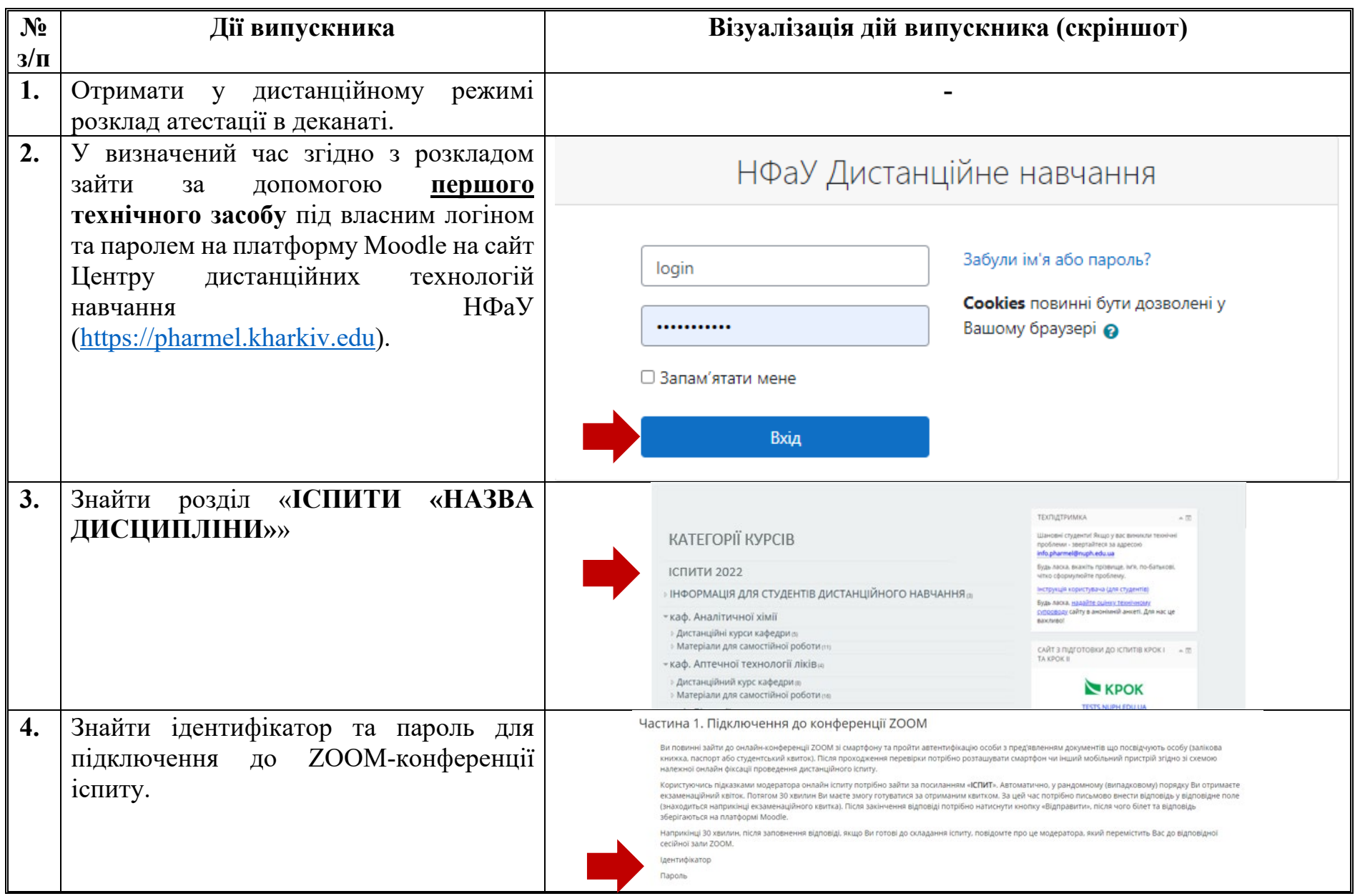

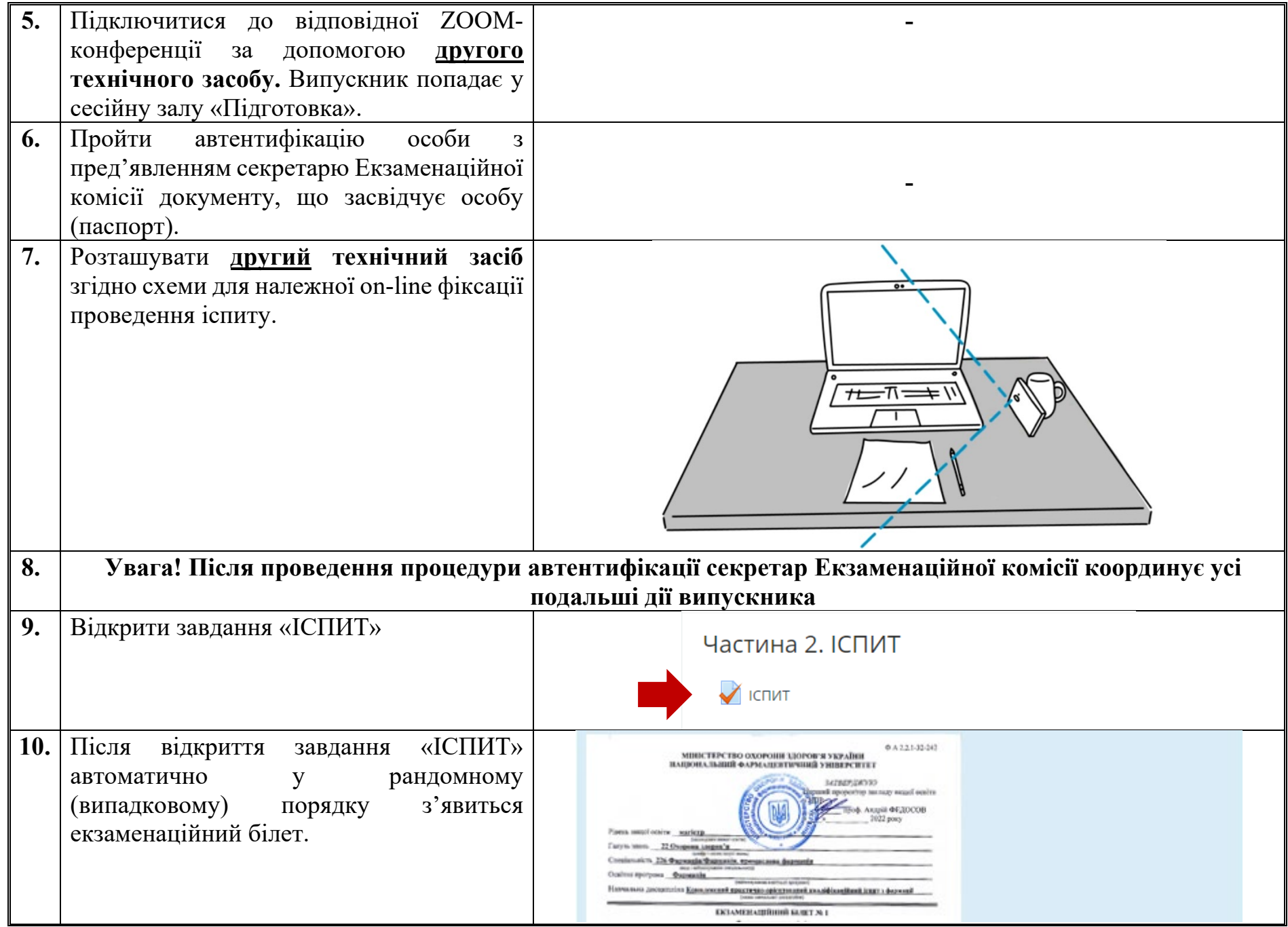

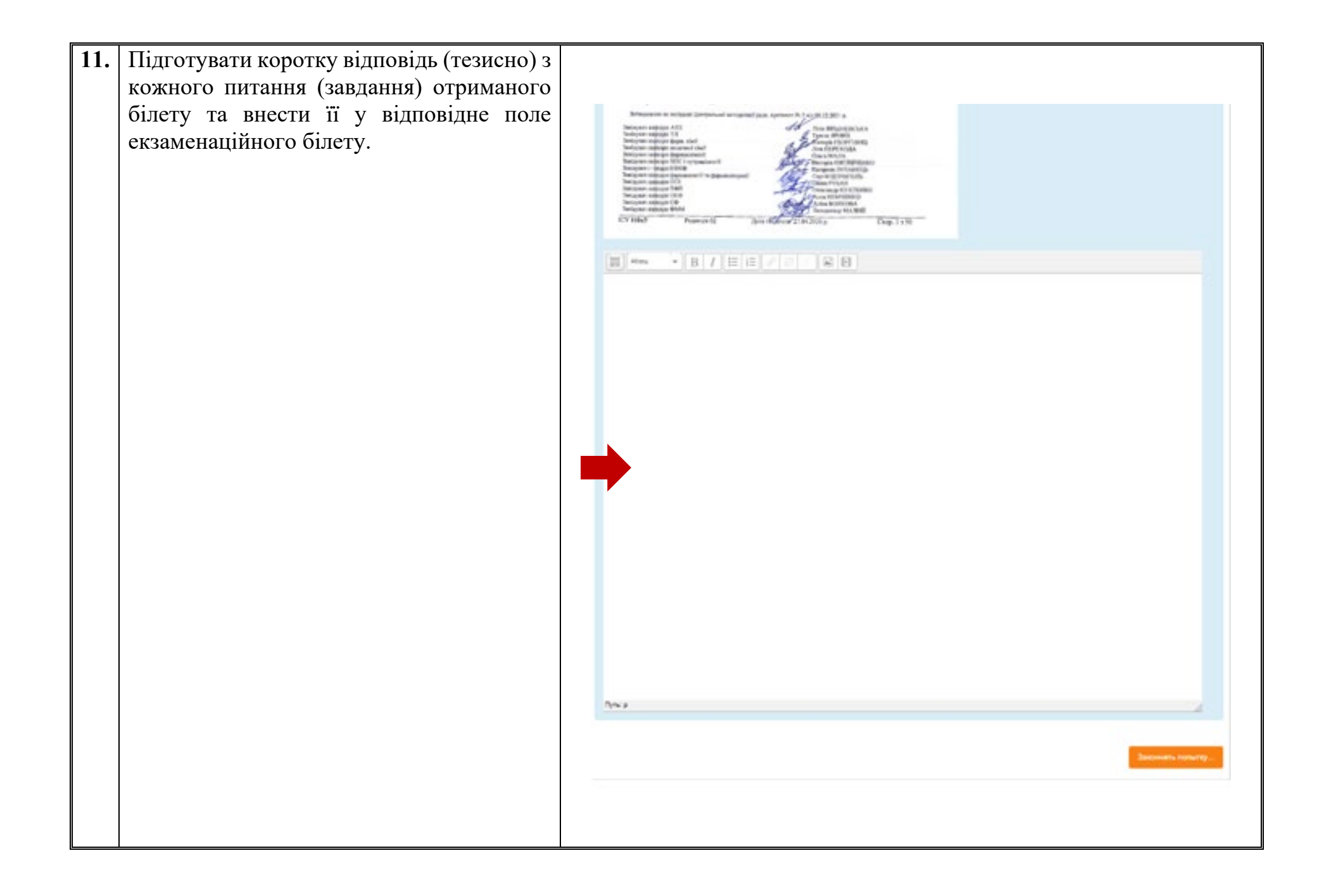

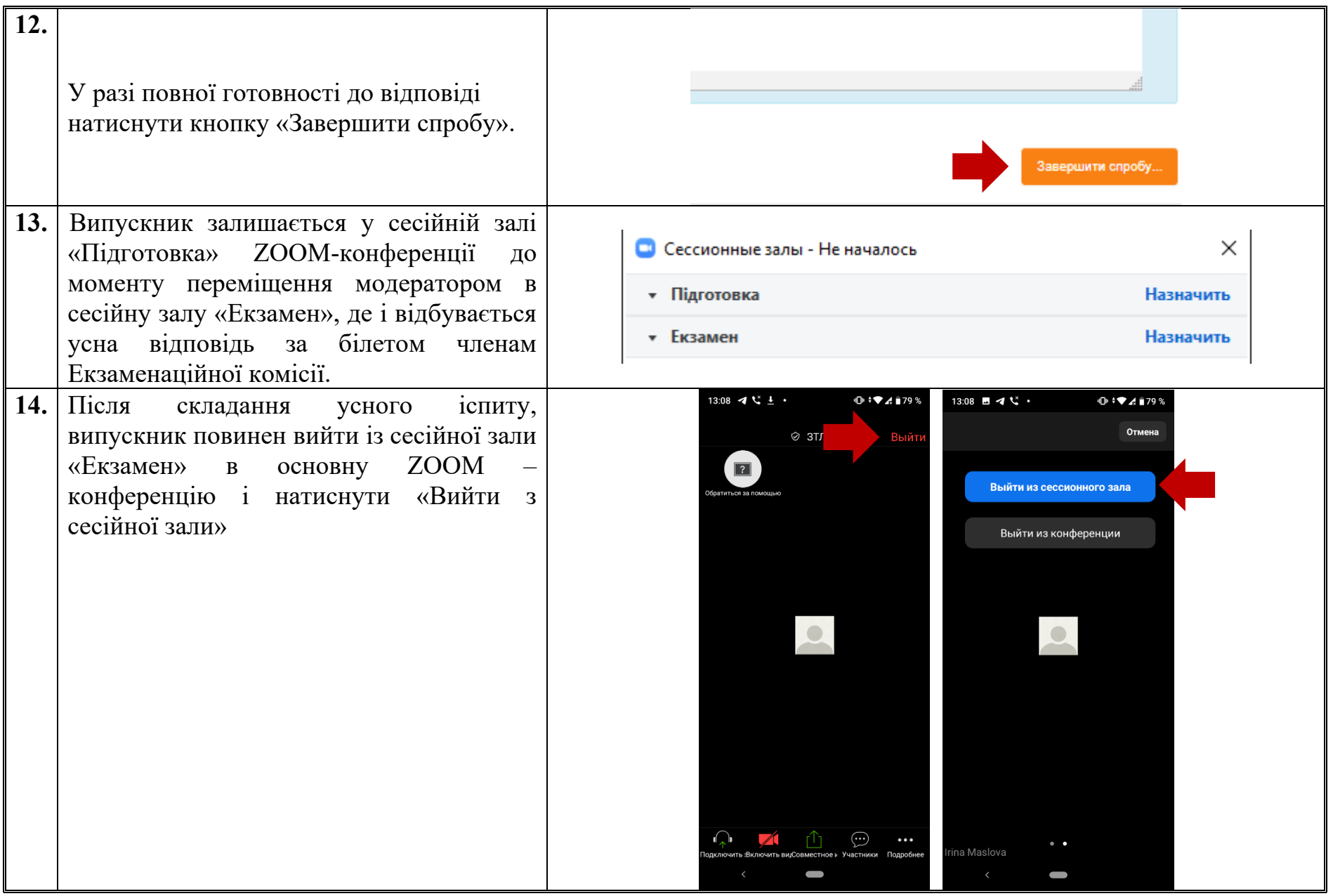

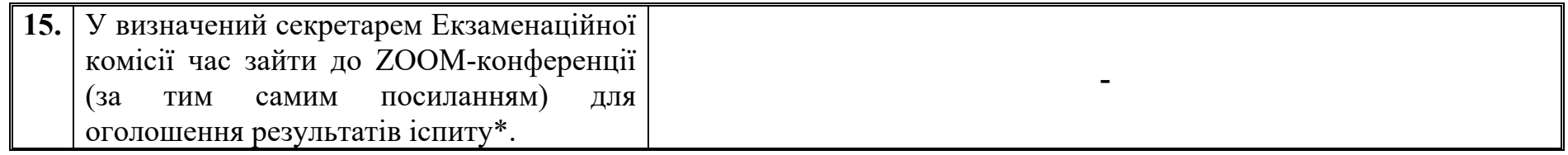

\*Примітка: Процедура апеляції результатів іспиту відбувається відповідно до Положення про екзаменаційну комісію в Національному фармацевтичному університеті (ПОЛ А2.2-38-136).